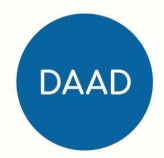

# Abschlussbericht

#### über Ihre Stipendienzeit

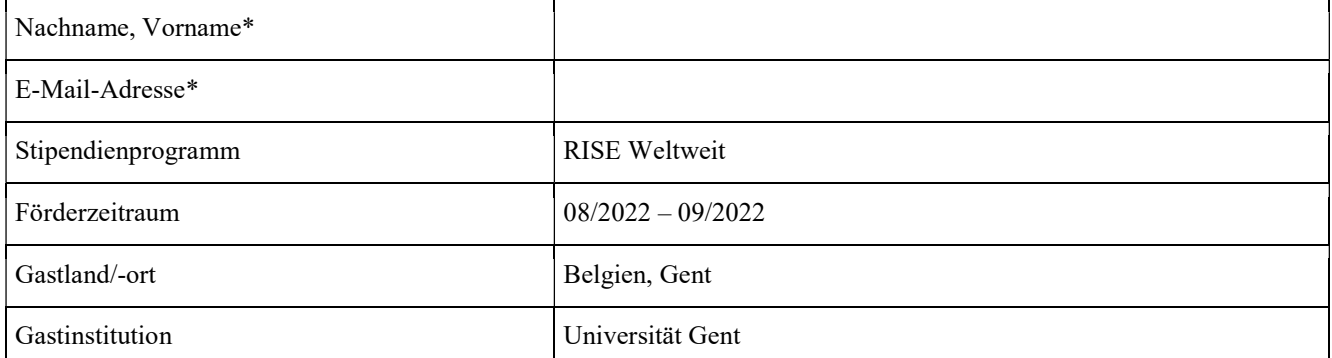

\*Im Rahmen des Abschlussberichts haben Sie die Möglichkeit, freiwillige weitere Angaben zu machen. Sie können Ihren Namen und Ihre E-MailAdresse angeben, falls Sie mit einer Weitergabe dieser Daten an künftige Stipendiatinnen und Stipendiaten und einer Kontaktaufnahme durch diesen Personenkreis einverstanden sind. Bitte beachten Sie, dass diese Angaben nicht erforderlich sind und Sie allein entscheiden, ob Sie diese Daten mitteilen möchten. Eine Einwilligung können Sie jederzeit widerrufen, ohne dass die Rechtmäßigkeit der aufgrund der Einwilligung bis zum Widerruf erfolgten Verarbeitung berührt wird. Richten Sie ggf. Ihren Widerruf über das Portal an den DAAD.

Hinweise:

Der Abschlussbericht ist spätestens zwei Monate nach Förderende einzureichen. Er soll Hinweise auf die Situation des Studienfaches im Gastland und die Arbeitssituation an der Hochschule/dem Gastlabor/der Praktikumsstelle enthalten. Insbesondere sollten Sie über die Ergebnisse des Aufenthaltes im Hinblick auf Erfolge und ggf. Hindernisse berichten. Besuche von Fachtagungen und Konferenzen sind ebenfalls von Interesse sowie Anregungen, die der Verbesserung der Arbeit des DAAD dienen.

Kurzstipendiatinnen und -stipendiaten (bis zu einer Förderdauer von 6 Monaten) sollten ergänzend auf folgende praktische Aspekte des Aufenthalts eingehen: Vorbereitung des Aufenthalts, Kontaktaufnahme zur Gastinstitution, Visum/Aufenthaltsgenehmigung, Zahlungsverkehr, Zimmersuche und Miethöhe, Freizeitgestaltung, nützliche Adressen im Gastland. Mit Annahme des Stipendiums (lt. Ziffer 10 der "Allgemeinen Bedingungen für Stipendiatinnen und Stipendiaten des DAAD im Ausland") haben Sie sich bereit erklärt, dass dieser Bericht ohne Nennung Ihres Namens und Ihrer Kontaktdaten an künftige Stipendiatinnen und Stipendiaten des DAAD zur Information weitergegeben werden kann. Wenn Sie Ihren Namen und Ihre E-Mail-Adresse jedoch gerne mitteilen möchten, um eine eventuelle Kontaktaufnahme zu ermöglichen, tragen Sie Ihre Kontaktdaten bitte oben ein. Aus Gründen des Datenschutzes bitten wir Sie, in Ihrem Abschlussbericht keine personenbezogenen Daten Dritter zu nennen. Dazu gehören alle Informationen, die sich auf eine identifizierte oder identifizierbare natürliche Person beziehen, z.B. Namen, Kontaktdaten, Position im Institut, etc.

Weitere Einzelheiten zur Berichtspflicht sind ggf. in den "Besonderen Bedingungen" enthalten.

Bitte laden Sie den Bericht im PDF-Format über das DAAD-Portal unter dem Menüpunkt "Berichte – Abschlussbericht" hoch.

Verlauf des Vorhabens (Textfeld erweitert sich nach Eingabe automatisch; Formatierungen sind jedoch nicht möglich. Für eine bessere Strukturierung können Sie dieses Formular als Deckblatt nutzen und den Bericht als Anlage beifügen.)

Ich habe während meines DAAD RISE Auslandspraktikums an der Universität Gent in Belgien gearbeitet. Die Stadt liegt in Flandern und damit im niederländisch sprechenden Teil Belgiens. Insgesamt habe ich dort sechs Wochen an der Fakultät für Bioingenieurswissenschaften in zwei verschiedenen Projekten des Labors für Holztechnologie mitgearbeitet.

Die Universität in Gent umfasst elf Fakultäten an denen ungefähr 44.000 Menschen studieren. Sechs der elf Fakultäten sind im Bereich der Natur- und Ingenieurswissenschaften angesiedelt. Besonders gut ist die Universität im Bereich der CT-Scanner ausgestattet. Insgesamt verfügt die Uni über sechs Scanner mit verschiedenen Eigenschaften. Bei den meisten handelt es sich um Unikate eines Spin-off Betriebes der Universität. Die Scanner werden zum größten Teil vom Institut für Holztechnologie, Geographie und Biologie genutzt. Auch außenstehende Forschende können Kapazitäten buchen. Einer der Scanner ist durch ein EU-Projekt gefördert und wird EU-Weit zur Forschung eingesetzt.

Da mein betreuender Professor meine ersten zwei Wochen im Urlaub war habe ich mit meiner Arbeit in einem materialwissenschaftlichen Projekt begonnen. In Zukunft sollen vermehrt Holzbausteine beim Bau von Häusern eingesetzt werden. Eine Möglichkeit ist das 'Cross-Laminated-Timber' (CLT). Hier werden drei Schichten von Holzplatten, jeweils um 90° gedreht aufeinander geklebt. In der Vergangenheit hat der Regen und die damit verbundene Feuchtigkeit dem Baustoff Holz geschadet. Ein Ziel der Forschung ist es, besonders widerstandsfähiges und wasserabweisendes Holz sowie eine geeignete Verarbeitung der Bausteine zu finden. Bei dem Experiment haben wir verschiedene CLT-Elemente aus Pappelholz mit weiteren Holzarten verglichen. Unter den CLT-Bausteinen waren eigens im Holzlabor entwickelte sowie kommerziell hergestellte Bausteine als auch Elemente mit thermisch modifiziertem Holz. Zum Vergleich wurden Grobholzspanplatten sowie Furniersperrholz aus Pappel und Gaboon herangezogen. Letzteres ist ein Tropenholz, welches für seine Wasserresistenz bekannt ist.

Die Tests sollten in zwei verschiedenen Versuchsaufbauten durchgeführt werden. Dafür musste ich die Holzproben vorbereiten. Das Holz wurde von einem technischen Assistenten des Labors zurechtgeschnitten und von mir weiterverarbeitet. Ich habe die Holzschnitte am Rand wasserdicht versiegelt, sodass während des Versuches nur Wasser über die Oberfläche aufgenommen werden kann. Anschließend habe ich die Holzstücke gewogen und die Versuche vorbereitet. Die eine Hälfte der Proben ist mit einer Rille verstehen welche ich mit Silikon gefüllt habe, um Plastikrohre auf dem Holz zu befestigen. Die andere Hälfte

der Proben habe ich in Plastikrohre geklebt. In alle Rohre wurde 10 ml Wasser gefüllt.

Das Experiment wurde über einen Zeitraum von 144h durchgeführt. Sechs Tage ist die maximale Dauer von anhaltenden Regenfällen in Europa und somit die längste zeitliche Periode in der das Holz der andauernden Feuchtigkeit ausgesetzt sein könnte.

Nachdem wir die Scans durchgeführt haben konnte ich lernen, die CT-Bilder mit den entsprechenden Softwares zu rekonstruieren und auf die benötigten Bildausschnitte zurecht zu schneiden.

Die Rekonstruktion wird mit Hilfe der Software .Octopus' durchgeführt. Dabei müssen verschiedene Parameter wie Filter, die Rotationsachse und die Grauwerte des Bildes angepasst werden.

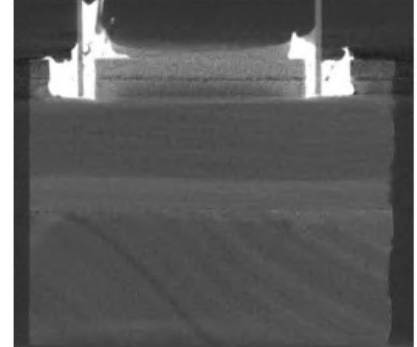

Figure 1 CT-Scan eines der Versuchsobjekte. Die helle Verfärbung am oberen Rand deutet auf Wasseraufnahme hin.

Im Anschluss an meine Arbeit wird die Postdoktorandin aus Gent anhand von den Grauwerten der Bilder die Dichte des Holzes errechnen und auswerten, wie viel Wasser die verschiedenen Holzarten während des Versuches aufgenommen haben.

Ursprünglich hatte ich mich für das Projekt "Actreal' der Uni Gent beworben. Anhand von Bohrkernen aus BRISTLECONE PINES aus Amerika soll das Klima insgesamt mehrerer tausend Jahre in die Vergangenheit rekonstruiert werden. Vor dem Scan müssen die Bohrkerne extrahiert, also von Harz und anderen störenden Komponenten befreit und vollständig getrocknet werden. Gelagert werden sie anschließend in Papierhalmen.

Die Klimarekonstruktion soll nicht nur durch eine Korrelation der Jahrringbreiten, sondern mit Hilfe der Spätholzdichte durchgeführt werden, da diese ein deutlich aussagekräftigeres Klimasignal hat. Die Scans müssen dafür in möglichst guter Auflösung aufgenommen werden. Das setzt eine lange Reihe von Test verschiedener Scaneinstellungen voraus.

Das Projekt befand sich während meines Praktikums in einer Umbruchphase und Aufgaben für mich waren nicht vorgesehen. Zudem waren die Scanner bereits ausgebucht und viel Personal sowie auch meine betreuenden Personen im Urlaub oder Homeoffice. In meinen letzten zwei Wochen hatte ich dann trotzdem noch die Möglichkeit mit einigen Scans der Bristlecone Pines zu arbeiten. Wenn bei der Auswertung der Ergebnisse Unklarheiten auftreten oder die Scans nicht die ausreichende Qualität aufweisen müssen sie erneut aufgenommen und ausgewertet werden. Außerdem soll in Zukunft statt dem ,Cone-Beam-Scan' der aufwendigere "Helical-Scan' durchgeführt werden. Hier dreht sich das Objekt um sich selber während sich der Detektor nach oben bewegt. Fehler des Cone-Beam-Effektes (ungleichmäßige Verteilung der Strahlung) und Artefakte auf den Bildern können so umgangen werden. Die Helical-Technik ist in dem Projekt allerdings noch neu. Die Software zur Rekonstruktion der Bilder war noch nicht verfügbar aber ich konnte mit meinen erlernten Fähigkeiten der ersten zwei Wochen bereits aufgenommene Helical-Scans rekonstruieren und mit Scans der herkömmlichen Technik vergleichen.

Da die Baumringe sehr nah aneinander liegen und die Scans in einer sehr hohen Auflösung aufgenommen werden müssen, kommt es bei der Rekonstruktion der Bilder immer wieder zu Problemen mit der Sichtbarkeit der Ringe oder auftretenden Artefakten. Ich habe versucht anhand drei verschiedener Scans diese Probleme mit verschiedenen Techniken der Rekonstruktion zu lösen.

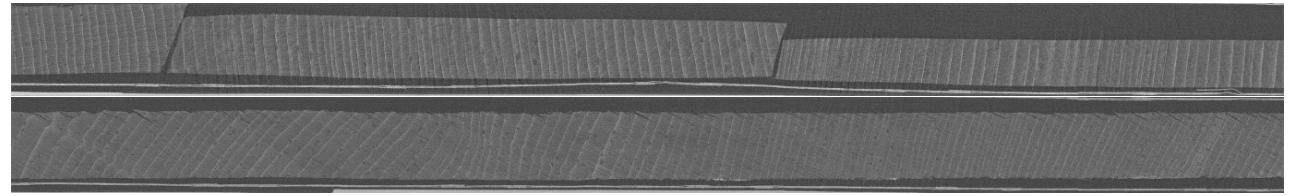

Figure 2 Zwei rekonstruierte Bilder verschiedener Bohrkerne der Bristlecone Pine Bäume, mit denen ich gearbeitet habe.

Sobald die Aufnahmen zufriedenstellend verlaufen sind, werden die Baumringe mittels einer eigens an der Universität erstellten Software markiert. Anhand dieser Markierungen kann die Jahrringbreite sowie die mittlere und maximale Spätholzdichte berechnet werden. Diese werden in Graphen dargestellt. Ein visueller Vergleich mit den Daten anderer Bohrkerne erlaubt dann die zeitliche Einordnung des Bohrkerns. Diese Zeitreihen der Spätholzdichte können dann mit bekannten Klimadaten abgeglichen und Korreliert werden. Ist ein Zusammenhang sichtbar, lässt sich auf Grund der Sensitivität dieser bestimmten Baumart auch das Klima vor den Aufzeichnungen und Messungen berechnen.

# Praktische Hinweise:

Leider standen mir zur Vorbereitung keine Erfahrungsberichte zur Verfügung und ich konnte mich auch nicht über die Community App mit anderen Praktikant\*innen der BeNeLux Staaten verknüpfen und Austauschen.

Nach der Vermittlung durch den DAAD habe ich mit meiner Gastinstitution Kontakt über E-Mail aufgenommen. Mir wurde bei der Zimmersuche geholfen und ich habe ein paar praktische Informationen für den Beginn meines Praktikums erhalten. Besonders fachlich Vorbereiten musste ich mich nicht.

#### Sprache

Gent liegt in Flandern, dem niederländisch sprachigen Teil des Landes. Einiges lässt sich aus dem deutschen ableiten, so können besonders geschriebene, einfache Texte verstanden werden. Da ein großer Teil der Studierenden und Mitarbeitenden der Uni aus dem Ausland kommt ist häufig die gemeinsame Sprache Englisch und auch im Alltag ist die Verständigung auf Englisch problemlos möglich.

## Anreise

Da Belgien Teil der EU ist musste ich mich nicht um ein Visum oder eine Aufenthaltserlaubnis kümmern. Gent ist aus Deutschland gut über Brüssel mit dem Zug zu erreichen. Es gibt täglich mehrere Verbindungen.

## Mobilfunk

Die Einheiten meines Mobilfunkvertrages konnte ich über Roaming ohne zusätzliche Kosten nutzen. Ein ausreichendes Datenvolumen ist von Vorteil, um Google, Maps und zum Beispiel die App der Bahn nutzen zu können.

# Wohnen

Ich habe privat über die Freundin einer meiner Kolleginnen an der Universität eine WG gefunden. Es gibt aber auch Facebook Gruppen, wie , Co-housing Gent', in denen Wohnungen vermittelt werden. Auch die Uni bietet Wohnmöglichkeiten Studentenwohnungen und Apartments, die auch wochenweise gemietet werden können (https://www.ugent.be/en/facilities/housing). Leider waren für meinen Praktikumszeitraum alle Zimmer belegt und auch die Bewerbung war nicht einfach, da man als Praktikant:in weder zu den Austauchstudierenden noch den Mitarbeitenden zählt und so keine der Onlineformulare zutreffen. Eine Bewerbung ist dann über die betreuende Fakultät möglich. Achtung: Mir konnte im Nachhinein doch noch ein Zimmer für einen Teil meines Praktikumszeitraumes zugewiesen werden. Schon die Ablehnung dieses Angebotes gilt dann als Absage und ich musste 75 € Gebühren bezahlen.

Die durchschnittliche Miete beträgt überall meist zwischen 400 und 600 €.

## Transport mit Bus, Bahn und Rad

Da die Entfernungen in Belgien nicht so weit sind, kann man am Wochenende ideal Ausflüge mit der Bahn unternehmen. Die ,SNCB' App der Bahn ist auch auf Deutsch verfügbar. Dort können auch Sondertickets gekauft werden. In den Schulferien gibt es noch ein Sommerangebot. Sonst kann sich auch eine Multikarte mit 10 beliebigen Fahrten lohnen. Gute Ausflugsziele sind zum Beispiel Städte an der Küste, Brügge, Antwerpen oder Brüssel. Die Karte kann auch für die belgischen Züge bei der An- und Abreise genutzt werden. Für Busse und Trams im Nahverkehr müssen die Fahrkarten separat bei "DeLijn' gekauft werden.

Innerhalb der Stadt ist aber auch alles relativ gut in einer viertel bis dreiviertel Stunde mit dem Rad zu erreichen. Häufig können Einbahnstraßen und Fußgängerbrücken mit dem Fahrrad befahren und so Strecken abgekürzt werden. Generell sind die Fahrradwege auch entlang größerer Straßen gut ausgebaut. Ein Fahrrad ist deshalb von Vorteil. Es gibt auch Leihfahrräder die im Stadtgebiet ausgeliehen werden können.

### Geld

Ich habe eine deutsche Bankkarte, mit der ich überall bezahlen konnte. In Belgien wird viel Bargeldlos bezahlt. Auch an Park- oder Fahrkartenautomaten. Es schadet aber trotzdem nicht, immer ein bisschen Bargeld dabei zu haben. In Bars wird meistens eine Rechnung pro Tisch ausgegeben. Entweder jeder bezahlt dann mal eine Runde oder man legt zusammen. Die Belgier benutzen teilweise ein Bezahlsystem über QR-Codes auf dem Handy. Wenn man das nicht hat, ist meistens Bargeld die Alternative.

#### Lebensmittel und Einkaufen

An der Universität gibt es eine Mensa, die allerdings während der Sommermonate geschlossen hat. Ab Ende August kehrt wieder ein bisschen Leben in die Uni und es werden mittags Sandwiches und andere Snacks verkauft. Ein Sandwich kostet für Studierende dann 2,60 €. Insgesamt sind die kosten in der Mensa und auch für Lebensmittel allgemein etwas teurer als in Deutschland. Dennoch hat das Stipendiengeld gut für die Grundversorgung ausgereicht. In der ganzen Stadt sind belgische Supermärkte wie Delhaize, französische Supermärkte wie Carrefour, niederländische Supermärkte wie Albert Heijn und auch Aldis zu finden.

#### Stadt und Sehenswertes

In den Sommermonaten ist es sehr ruhig an der Universität. Die meisten Studierenden verbringen den Sommer auch nicht in Gent, sodass es keinerlei Angebote und Veranstaltungen an der Uni gibt. Auch sind vor allem im August viele Professor:innen und Mitarbeitende im Urlaub.

Gent ist mit seinen Flüssen, kleinen Häuschen entlang der Kanäle und imposanten historischen Gebäuden eine wirklich schöne Stadt. Es gibt viele verschiedene alte Kirchen, die Burg Gavensteen und große Plätze. Das Altstadtzentrum ist nicht zu groß und lässt sich schnell erkunden. Gent bietet viele Möglichkeiten für Ausflüge in Museen, Parks oder entspannte Abende in Bars.

Natürlich darf man sich weder die Belgischen Waffeln noch eine Portion Pommes entgehen lassen. Wenn in Bars kein eigenes Essen verkauft wird. Kann man sich sogar Pommes in einer Fritur kaufen und diese dann bei einem Getränk in der Bar verzehren.

Vielen Dank an den DAAD und das Team im Woodlab in Gent, die mir diesen Aufenthalt ermöglicht haben und viel Erfolg und Freude für die nächsten DAAD RISE Praktikant:innen.

ST11 – DA206 – Abschlussbericht – 04/2022 Seite 1 von 1